<span id="page-0-0"></span>Suche diese Seite auf:

## [https://planet-beruf.de/schuelerinnen/welche-ausbildungen-gibt-es/welche-berufe-gibt](https://planet-beruf.de/schuelerinnen/welche-ausbildungen-gibt-es/welche-berufe-gibt-es/branchenreports/branchenreport-wir-arbeiten-im-hotel)[es/branchenreports/branchenreport-wir-arbeiten-im-hotel](https://planet-beruf.de/schuelerinnen/welche-ausbildungen-gibt-es/welche-berufe-gibt-es/branchenreports/branchenreport-wir-arbeiten-im-hotel)

In einem Hotel gibt es nicht nur einen Beruf. Schaue auf die Seite und versuche mal die Berufe herauszufinden, die es im Hotel geben kann.

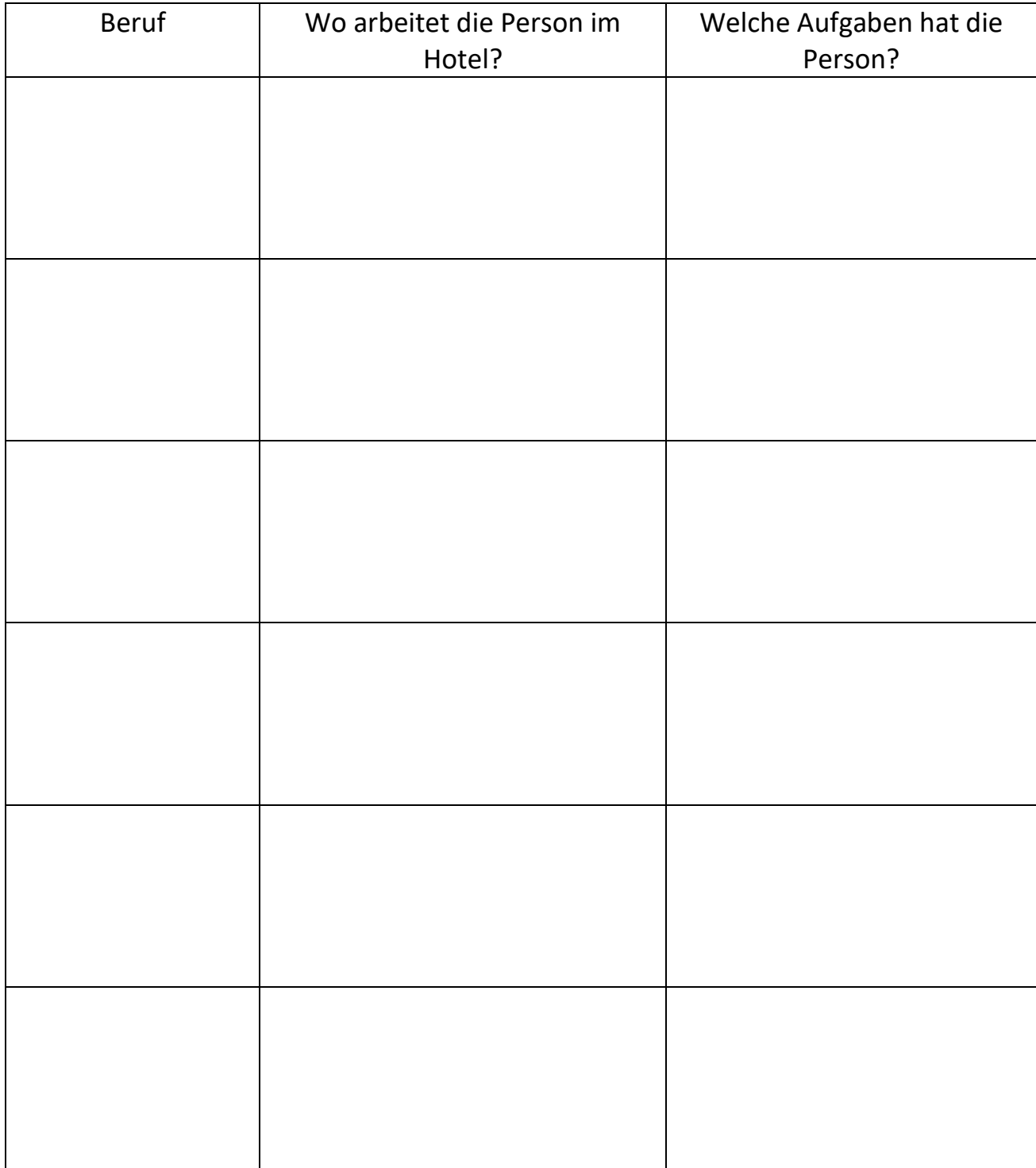

[https://planet-beruf.de/schuelerinnen/welche-ausbildungen-gibt-es/welche-berufe](#page-0-0)[gibt-es/tagesablaeufe/tagesablauf-hotelfachmann-frau](https://planet-beruf.de/schuelerinnen/welche-ausbildungen-gibt-es/welche-berufe-gibt-es/tagesablaeufe/tagesablauf-hotelfachmann-frau)

Paula erzählt, wie ihr Tag Im Hotel aussieht. Schreibe zu den Bildern, was es alles zu tun gibt

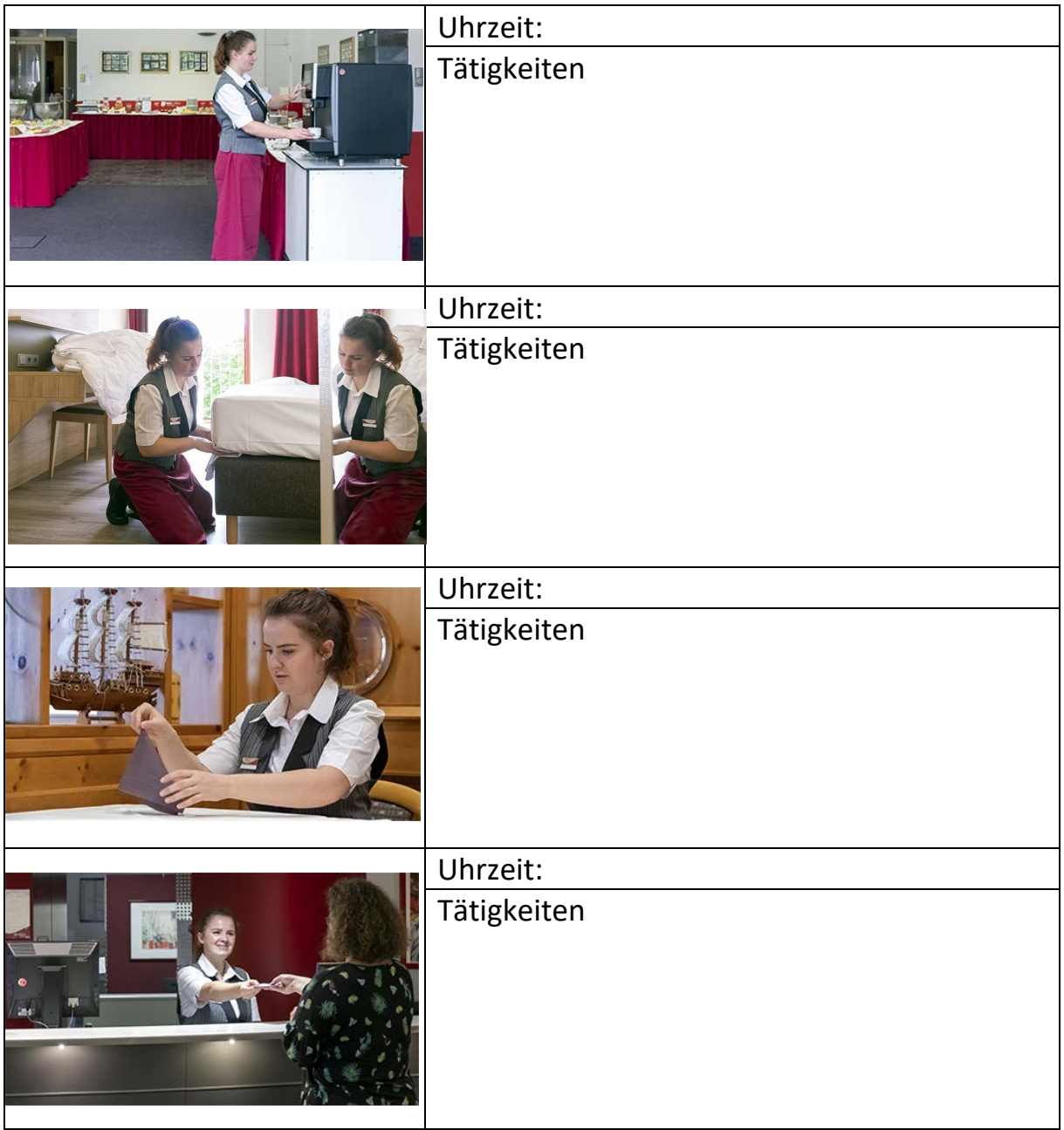

<https://goldenes-rad.com/>

Wie lautet die Adresse des Betriebs?

Im Hotel kann man 4 verschiedene Zimmer buchen.

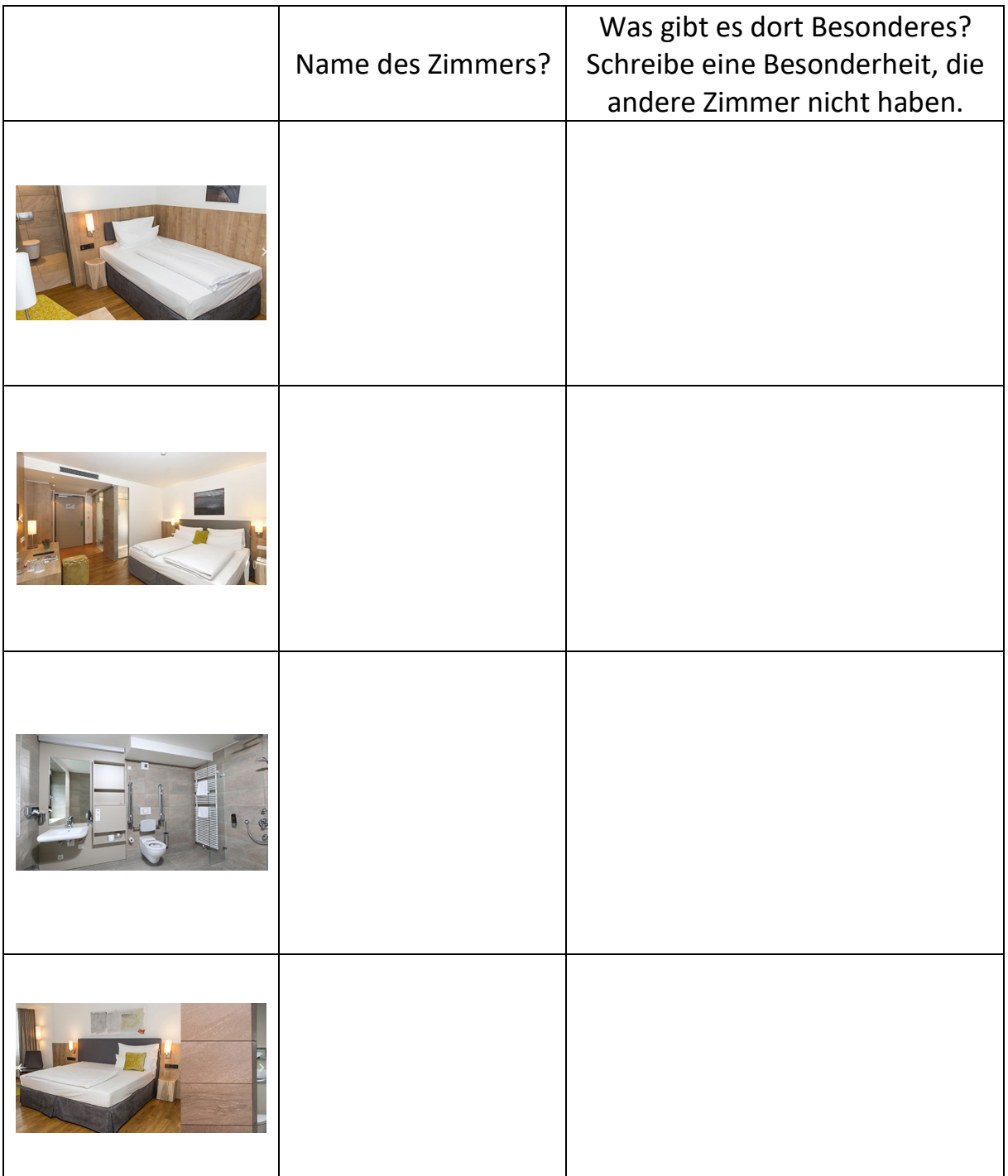

Im Hotel gibt es ein Frühstücksbuffet. Finde heraus was das ist! Erklärung Frühstücksbuffet:

An welcher Uhrzeit kann ich im Hotel frühstücken?

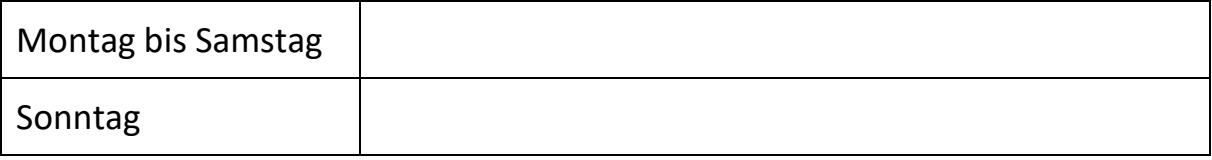

Was gibt es denn Schönes im **Wellness**bereich?

Gehe noch einmal auf die Startseite:

## <https://goldenes-rad.com/>

Dort kannst Du schauen, wie viel eine Übernachtung kosten kann. Schau mal, was eine Übernachtung für zwei Personen am 03.04.2024 kostet:

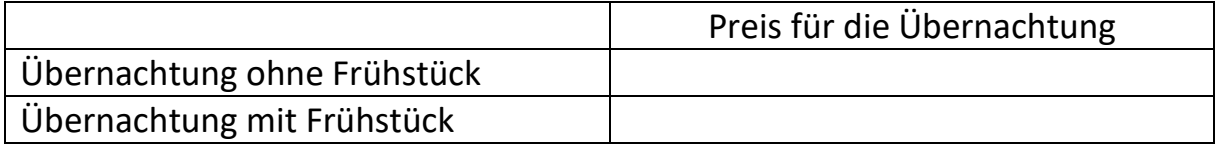

Schau auf der Startseite nach der Tabelle "Das Hotel in Zahlen":

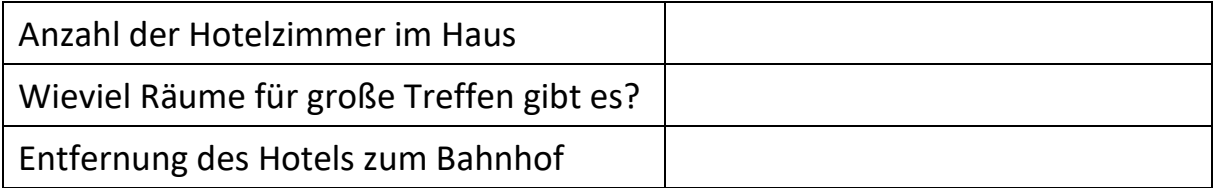